**F-Bugbr Crack With Full Keygen For Windows**

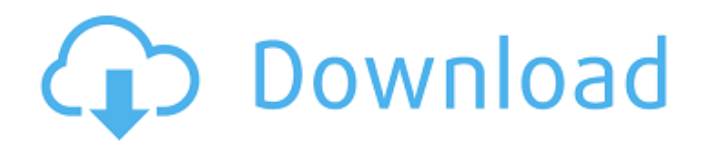

## **F-Bugbr [Latest 2022]**

F-Bugbr Cracked Accounts is a free command-line utility that scans the Windows system for traces of the W32/Bugbear.A and W32/Bugbear.B worms. Also known as Tanat or Tanatos, these viruses were discovered back in 2002, aff criminals and disrupt the normal functionality of shared printers. The traces that you should look for on your system include new random files created in the Windows System folder and startup keys added to the system regis must do is run the executable file and wait for the analysis process to be finished. The number of infected files is displayed once the procedure is carried out. F-Bugbr Crack For Windows kills processed related to Bugbear it, F-Bugbr remains a useful application that you can try if you suspect that your PC might be infected by this worm, in order to avoid an outbreak. F-Bugbr Pro Key Features: No need to install an additional utility. Autom choose the maximum number of infected files that should be removed. Supports the following Windows operating systems: Windows 2000 SP4, Windows XP SP3, Windows XP SP3, Windows 8.1, Windows 8.1, Windows 8, Windows 8.1, Wind using advanced behavioral detection. Scans for files with the extension.TNEF and.TNEF. Lets you choose the maximum number

F-Bugbr is a command line utility that will search for and remove the files affected by the W32/Bugbear.A and W32/Bugbear.A and W32/Bugbear.B worms. On the other hand, it will delete BSE/W32/Tarnat and BSE/W32/Tarnat and B them. Due to their wide availability, the names of these malware are usually made from a combination of two words and the suffix ".a" or ".b". In some cases, the malware is presented with its own original name. Malware aut n some cases they may try to modify the registry or change network settings in order to provide safe passage. Malware can appear in the form of a trojan, as a worm, as a virus, as a worm, as a Trojan horses are malicious s type, such as EXE, DLL, DAT, and so on. Trojans can change the way the system functions and often download other malware that can cause huge problems. Worms and adware are usually unwanted programs that install on your com cause endless problems. Adware can change default values that can cause severe problems to the infected machine. Malware can have very different effects. Some of them are generally unwanted, while others are malicious and next step is to offer the malware developer or 'custodian' of the backdoor 09e8f5149f

## **F-Bugbr Crack +**

## **F-Bugbr [2022]**

If you are frequently visiting friendly web pages, then you probably know that your Web browser can log each page you access. Some people make use of those logs to analyse their Web surfing habits, but they can also be use order to monitor your behaviour. Browser extension that is not evil enough, but is a bit too big for its own good is the Persistent Identifying tool. This extension keeps a list of all the pages you access in the history s certain amount of time. However, the extension is quite young and it still lacks some features that might make it more suitable for various tasks. Persistent Identifying Description: Like thousands of computer users all ov a great place for hackers. If you are one of the thousands of people who are using their computer for online shopping, online banking, online banking, or social media, then it is important to secure your computer against m Comodo SecureZone provides advanced anti-spyware and anti-malware protection, as well as a number of other features. It also includes a browser helper object (or simply a browser helper), which works as a customizable pophas its own set of unique features and pros, so you must test and choose the one that best suits your particular needs. The tools discussed above are just small-sized examples that happen to be better than the majority of

## **What's New In F-Bugbr?**

To eliminate Bugbear the next steps can be followed: · Create a directory named fbug. · Copy all corrupted files to that directory with the command prompt open in the directory where the fbug. · Copy all infected files to Uninstall / Remove - F-Bugbr: Download link: INSTALLATION INSTRUCTIONS: Download and install your desired bit of software. Go to the main menu of your program and start the uninstallation process. You can delete this appli problems including Spyware, Adware, Browser Hijackers, Windows Bugs, Startup Problems and slow performance. Take a look at the video below. Learn More about Reimage Plus 1. Uninstall Rogue Widgets The most popular adware p consuming more resources than they should. Widgets, or browser hijackers, are even more devious because they have the ability to control certain features of your browser. It is not uncommon for hijacked browsers to include bring back text ads. It is easy to know if the current version of your browser has been hijacked. If ads appear that are not up to the quality that you expect, the most common browser that is affected is Chrome. In order t